## SAP ABAP table API CLASS {Class Key}

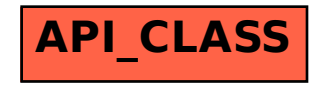